## МОДЕЛИРОВАНИЕ РЕПОЛЯРИЗАЦИИ РАДИОВОЛНЫ ПРИ РАДИОЛОКАЦИИ КОСМИЧЕСКИХ ОБЪЕКТОВ

## В. А. Ивонин. В. П. Лебелев

Суть данной работы - создание ПО, моделирующего изменения эллипса поляризации радиоволны при радиолокации космических объектов с поверхности Земли. Форма и ориентация в пространстве эллипса поляризации радиоволны описывается уравнением (1):

$$
\frac{d\theta}{d\sigma} = \frac{1}{T_{\kappa p q}(\sigma)} + \frac{\omega}{2c} \nu(\sigma) \sqrt{\nu(\sigma)} \cos(\alpha(\sigma)) - i \frac{\omega}{4c} \nu(\sigma) \nu(\sigma) \bullet
$$
\n
$$
\bullet \sin^2(\alpha(\sigma)) \sin(2(\theta(\sigma)) + \beta(\sigma))) = \theta' + i\theta'
$$
\n(1)

где  $\theta$  — комплексный угол эллипса поляризации (рис. 1),  $\sigma$  — элемент траектории луча,  $T_{kpq}$  — радиус кручения луча,  $\omega$  — рабочая циклическая частота волны,  $c$  — скорость света в вакууме,  $v(\sigma) = \frac{e^2}{m_e \epsilon_0 \omega^2} N(\sigma)$ ,

где  $e$  — заряд электрона,  $m_e$  — масса электрона,  $a_0$  — электрическая постоянная, N - электронная концентрация атмосферы (ионосферы);  $\sqrt{u(\sigma)} = \frac{eB(\sigma)}{m \omega}$ , где  $B$  — модуль магнитной индукции магнитного поля

Земли;  $\alpha$  — угол между направлением магнитного поля Земли и касательной к лучу,  $\beta$  - угол между главной нормалью луча и плоскостью, образованной касательной к лучу и вектором напряжённости магнитного поля Земли ( $\vec{H}$ ),  $\vec{\theta}$  — угол наклона эллипса поляризации относи-

тельно главной нормали луча,  $\theta$ <sup>"</sup> = arcth $\left(\frac{a}{b}\right)$ , где a и b — полуоси.

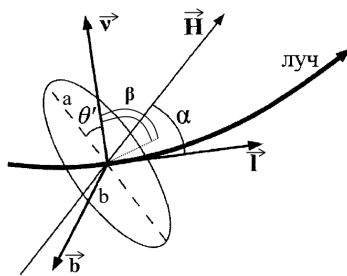

Рис. 1. Ориентация эллипса поляризации радиоволны.  $\vec{v}$  - главная нормаль.  $\vec{l}$  — касательная.  $\vec{b}$  — бинормаль

За первое слагаемое в (1) отвечает эффект кручения луча (в данной работе им пренебрегают из-за его малости), за второе - эффект Фарадея, за третье - эффект Коттона-Мутона. Введя новые переменные:  $\theta(\sigma) = F(\sigma) + \chi(\sigma) = F(\sigma) + \chi_{\text{Re}}(\sigma) + i\chi_{\text{im}}(\sigma)$  и преобразовав (1), получим конечную систему уравнений (2), решение которой и заложено в созданном ПО.

$$
F(\sigma) = \theta_0 + \int_0^{\sigma} \frac{\omega}{2c} \sqrt{\sigma} \sqrt{u(\sigma)} \cos(\alpha(\sigma)) d\sigma
$$
  

$$
\frac{dX_{\text{Re}}}{d\sigma} = \frac{\omega}{4c} \sqrt{\sigma} u(\sigma) \sin^2(\alpha(\sigma)) \cos(2(F(\sigma) + X_{\text{Re}}(\sigma) + \beta(\sigma))) \sinh(2X_{\text{Im}}(\sigma)) (2)
$$
  

$$
\frac{dX_{\text{Im}}}{d\sigma} = -\frac{\omega}{4c} \sqrt{\sigma} u(\sigma) u(\sigma) \sin^2(\alpha(\sigma)) \sin(2(F(\sigma) + X_{\text{Re}}(\sigma) + \beta(\sigma))) \cosh(2X_{\text{Im}}(\sigma))
$$

Интеграл в (2) решается методом Симпсона, а ДУ - методом Рунге-Кутты 4-ого порядка с шагом, равным 1 км. ПО написано на C++  $(GUI - Ha \ll Qt)$  (рис. 2).

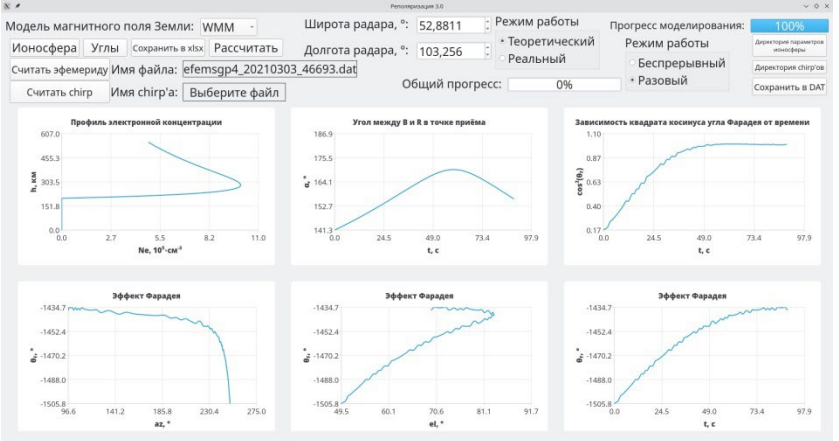

Рис. 2. Окно разработанного ПО

В ПО реализованы модели магнитосферы: дипольная, WMM, IGRF и модели ионосферы: биэкспоненциальная, Чепмена, IRI. Возможна работа в режимах моделирования расчёта реполяризации: по эфемеридам, по реально зарегистрированным объектам (также есть автоматический режим для массива файлов). Земля представляется сферой.